compiled by SA7SKY - update 2016-02-16 1700z

## Building a pure CONNECTED MODE conjunction with the SCS Tracker

With the **'The Firmware - TNC'** (TNC2) there has to be an <ESC> command (press Esc) before each line (resulting in display \*) to open the command interpreter.

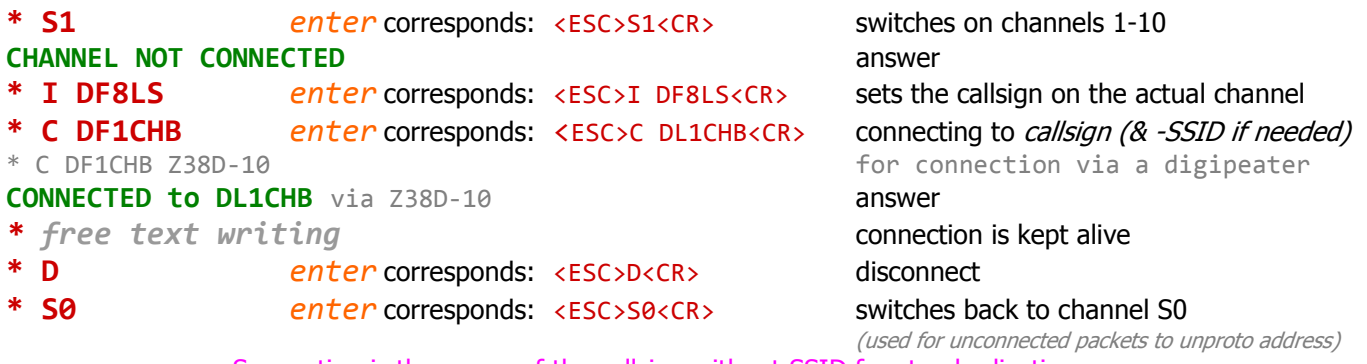

Suggestion is the usage of the callsign without SSID for standardization

## Building a pure CONNECTED MODE conjunction with the SCS-PTCIIIusb

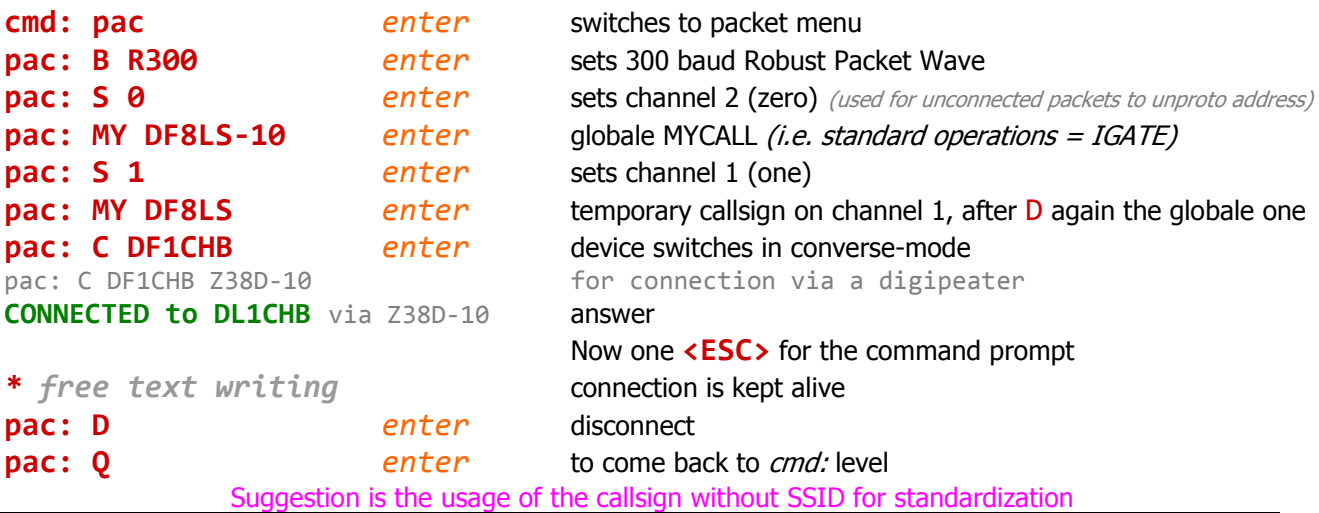

APRSIS32 KISS commands for the SCS Tracker

```
<OpenCmd>^027~!!0</OpenCmd> 
<OpenCmd>^064^075!!0</OpenCmd> 
<CloseCmd>^192^255^192~!!1</CloseCmd> 
<CloseCmd>^027~!!0</CloseCmd>
```
## APRSIS32 KISS commands for the SCS PTC-IIIusb

```
<OpenCmd>^027~!!1</OpenCmd> 
<OpenCmd>^M~!!1</OpenCmd> 
<OpenCmd>QUIT!cmd:</OpenCmd> 
<OpenCmd>PSKA 250</OpenCmd> check for your values (test via ALC output)
<OpenCmd>TONES 2</OpenCmd> 
<OpenCmd>TRX Frequency 10147.3</OpenCmd> example for 30m
<OpenCmd>PAC!pac:</OpenCmd>
<OpenCmd>BAUD r300!pac:</OpenCmd> 
<OpenCmd>^064^075!!0</OpenCmd> 
<CloseCmd>^192^255^192~!!2</CloseCmd> 
<CloseCmd>^M~!pac:!1</CloseCmd> 
<CloseCmd>QUIT!cmd:</CloseCmd>
```